## OPERAČNÍ PROGRAM VZDĚLÁVÁNÍ PRO KONKURENCESCHOPNOST kapitola 1.4 "Zlepšení podmínek pro vzdělávání na základních školách"

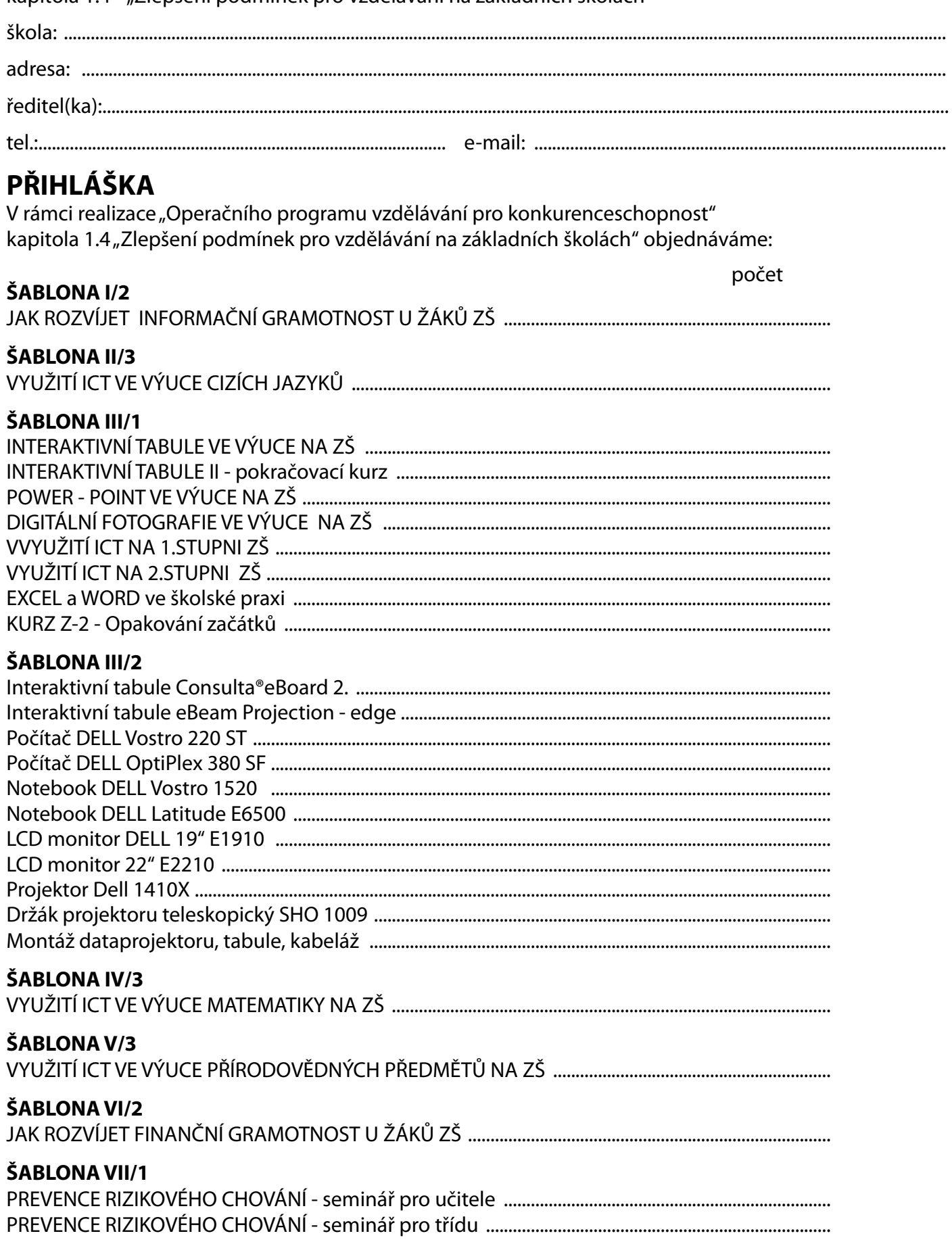

razítko školy

podpis ředitele/ředitelky